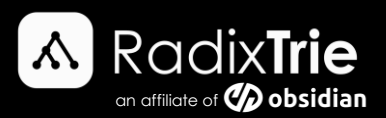

# Log Shipping in MS SQL Server

*Author: Erani Kotzé & Mel Knoetze, Jnr SQL Server DBA's @ RadixTrie*

# Environment Configuration

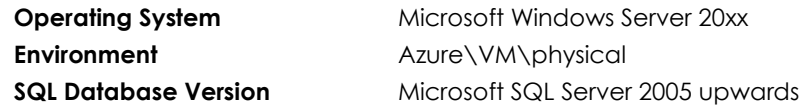

# Background

Log shipping involves replicating the transaction log/s from the primary database to the secondary database, which is made up of all operational changes made on the primary database.

# Prerequisites

Log shipping comprises of two identical database copies, that usually reside on different SQL servers. The log can be shipped to several secondary server instances if applicable.

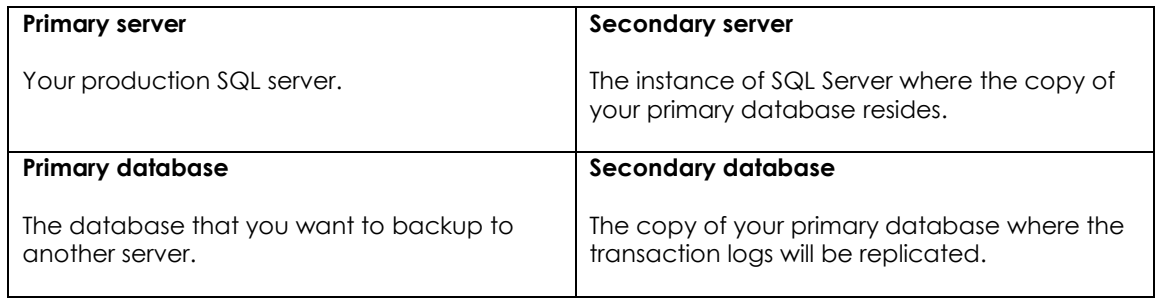

### Solution

Log shipping consists of three operations:

#### **1. Backup job**

When log shipping is configured correctly, the job "Log Shipping Backup" is created on the primary server instance.

#### **2. Copy job**

Backup files are copied from the primary database to a configured secondary database. There should be a "Log shipping Copy" job on the configured secondary database.

#### **3. Restore job**

The restore job replicates the copied backup files to the secondary database. The "Log Shipping Restore" job is created on the secondary SQL server instance.

(If you do not have all three jobs visible once log shipping has been configured, the configuration was not successful. For folders and files ensure the relevant privileges have been configured.)

### References

[https://docs.microsoft.com/en-us/sql/database-engine/log-shipping/about-log-shipping-sql](https://docs.microsoft.com/en-us/sql/database-engine/log-shipping/about-log-shipping-sql-server?view=sql-server-ver16)[server?view=sql-server-ver16](https://docs.microsoft.com/en-us/sql/database-engine/log-shipping/about-log-shipping-sql-server?view=sql-server-ver16)

**Disclaimer:** It is always recommended to log a support request with SQL Support for any SQL error you may encounter in your environment.

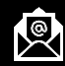

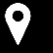